## **B.E. (ETC) Part-II 4th Semester Examination, 2010 Numerical Analysis and Computer Programming (ET-405)**

**Time : 3 hours Full Marks : 70** 

### *Answer anu FIVE questions. The questions are of equal value.*

I. Derive Gauss's Forward and Backward Central Difference Formulas. And hence find out Stirling's Formula for central differences.

The following table gives the value of  $e^x$  for certain equidistant values of x. Find the value of  $e^x$  when  $x = 0.636$  using Stirlings's formulae.

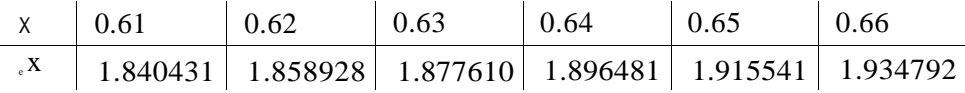

- 2. Derive the Inverse Interpolation Formulae of successive approximations. Tabulate  $y = x^3$  for  $x = 2, 3, 4, 5$  and calculate the cube root of 20 correct to 3 decimal places.
- 3. Derive general formula for numerical integration and hence find out the trapezoidal rule. Compute the values of  $I = J^d$ , using trapezoidal rule with h=0.25 and o 1  $^{\circ}$   $^{\circ}$ 0.125.
- 4. Show that the system of equations as follows are consistent and solve them using Gaussian Elimination Method.

 $X \rvert + 2x$ <sub>2</sub> -  $x$ <sub>3</sub> = 3  $x_1 - x_2 + 2x_3 = 1$  $2x, -2x_2 + 3x_3 = 2$  $x_1 - x_2 + x_3 = -1.$ 

5. Derive the Pi card's method of successive approximation for solving ordinary differential equations,

dv Solve —— - I = xy and  $y(0) = 1$  using this method and compute  $y(0.1)$  correct to 0 X 4 decimal places.

# **(ET-405)**  $-$  (2)  $-$

- 6. What a dynamic memory allocations? How are malloc, calloc and realloc functions used for dynamic memory allocation? How is a link list constructed? What do you understand by system level file management?
- 7. How can you use function int86()? Mention the prototype of such function. Write a program to display current time using 0x21 interrupt? How can you display the computer configuration using Power-on-self-test (POST) stream?